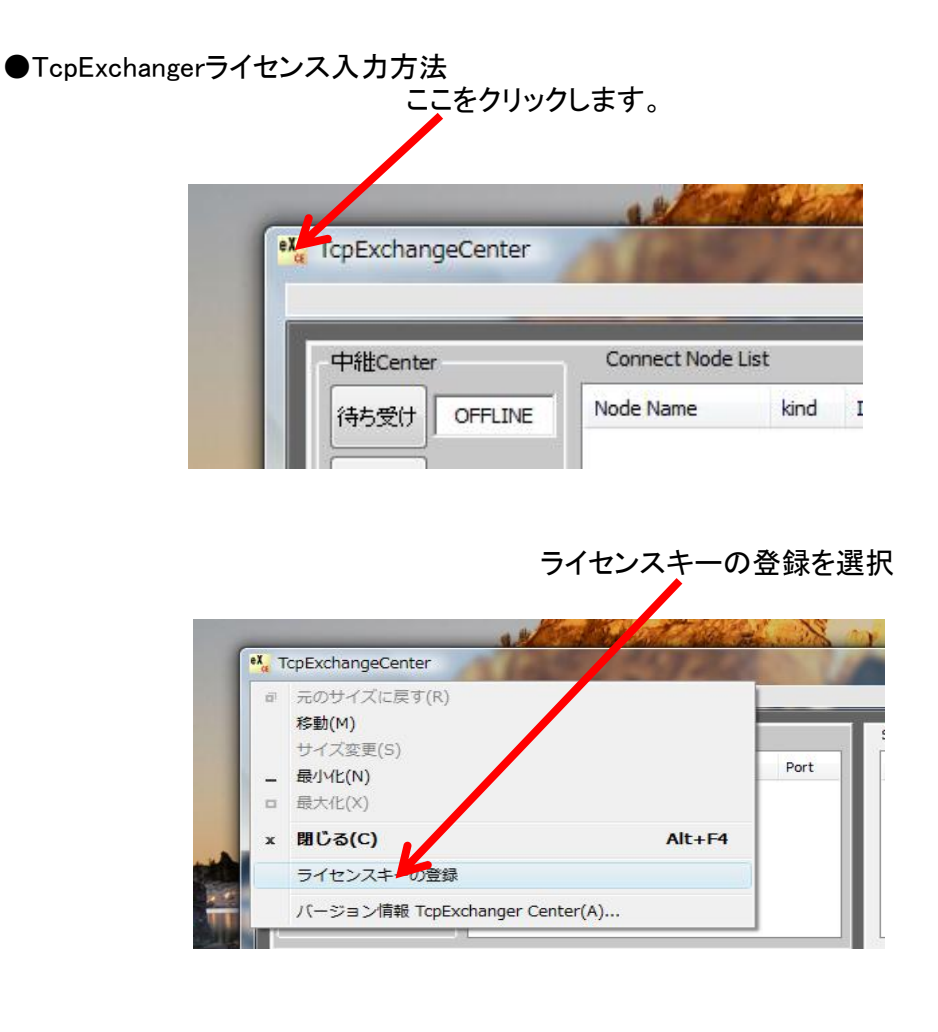

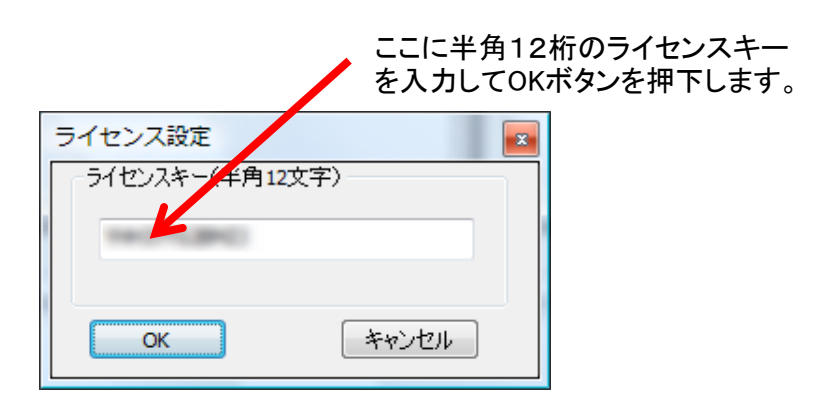

トライアルでのご試用の場合「orange000000」を入力します。